## DIN 41 612 · complementary type 2C

Number of contacts

48, 32,16

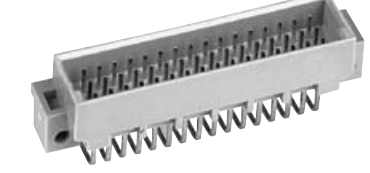

## Male connectors

DIN Signal to 2 A

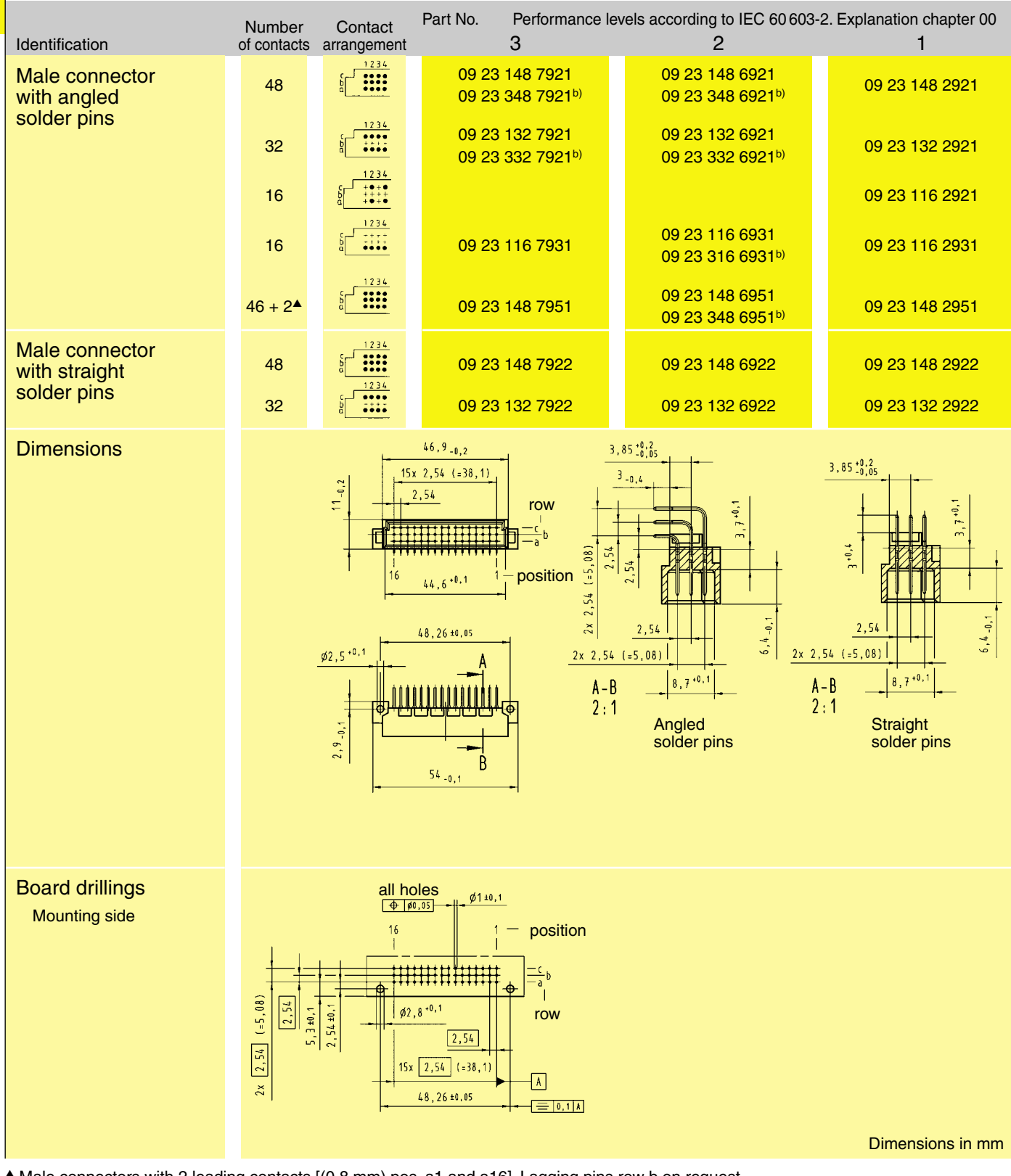

▲ Male connectors with 2 leading contacts [(0.8 mm) pos. a1 and a16]. Lagging pins row b on request. Other contact arrangements on request High temperature connector see chapter 05

b) Connectors with snap-in clips see chapter 00

**01. 24**